# Initiation à l'algorithmique Les pointeurs

#### Mohamed MESSABIHI

[mohamed.messabihi@gmail.com](mailto:mohamed.messabihi@gmail.com)

Université de Tlemcen Département d'informatique 1ère année MI

<https://sites.google.com/site/informatiquemessabihi/>

 $\overline{AB}$  )  $\overline{AB}$  )  $\overline{AB}$  )  $\overline{AB}$  )

#### Exercice

#### Écrire une fonction à laquelle on envoie une durée exprimée en minutes. Celle-ci renverrait le nombre d'heures et minutes correspondantes :

- si on envoie 45, la fonction renvoie 0 heure et 45 minutes ;
- si on envoie 60, la fonction renvoie 1 heure et 0 minutes ;
- si on envoie 90, la fonction renvoie 1 heure et 30 minutes.

#### Problèmes :

- En effet, on ne peut renvoyer qu'une valeur par fonction!
- On peut utiliser des variables globales mais cette pratique est fortement déconseillée.

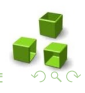

#### Exercice

Écrire une fonction à laquelle on envoie une durée exprimée en minutes. Celle-ci renverrait le nombre d'heures et minutes correspondantes :

- si on envoie 45, la fonction renvoie 0 heure et 45 minutes ;
- si on envoie 60, la fonction renvoie 1 heure et 0 minutes;
- si on envoie 90, la fonction renvoie 1 heure et 30 minutes.

#### Problèmes :

- En effet, on ne peut renvoyer qu'une valeur par fonction!
- On peut utiliser des variables globales mais cette pratique est fortement déconseillée.

#### Exercice

Écrire une fonction à laquelle on envoie une durée exprimée en minutes. Celle-ci renverrait le nombre d'heures et minutes correspondantes :

- si on envoie 45, la fonction renvoie 0 heure et 45 minutes ;
- si on envoie 60, la fonction renvoie 1 heure et 0 minutes,
- si on envoie 90, la fonction renvoie 1 heure et 30 minutes.

#### Problèmes :

- En effet, on ne peut renvoyer qu'une valeur par fonction!
- On peut utiliser des variables globales mais cette pratique est fortement déconseillée.

#### Exercice

Écrire une fonction à laquelle on envoie une durée exprimée en minutes. Celle-ci renverrait le nombre d'heures et minutes correspondantes :

- si on envoie 45, la fonction renvoie 0 heure et 45 minutes ;
- si on envoie 60, la fonction renvoie 1 heure et 0 minutes,
- si on envoie 90, la fonction renvoie 1 heure et 30 minutes.

#### Problèmes :

- En effet, on ne peut renvoyer qu'une valeur par fonction!
- On peut utiliser des variables globales mais cette pratique est fortement déconseillée.

 $(1, 1)$   $(1, 1)$   $(1, 1)$   $(1, 1)$   $(1, 1)$ 

#### Exercice

Écrire une fonction à laquelle on envoie une durée exprimée en minutes. Celle-ci renverrait le nombre d'heures et minutes correspondantes :

- si on envoie 45, la fonction renvoie 0 heure et 45 minutes ;
- si on envoie 60, la fonction renvoie 1 heure et 0 minutes,
- si on envoie 90, la fonction renvoie 1 heure et 30 minutes.

#### Problèmes :

- En effet, on ne peut renvoyer qu'une valeur par fonction!
- On peut utiliser des variables globales mais cette pratique est fortement déconseillée.

 $(1, 1)$   $(1, 1)$   $(1, 1)$   $(1, 1)$   $(1, 1)$   $(1, 1)$ 

#### Exercice

Écrire une fonction à laquelle on envoie une durée exprimée en minutes. Celle-ci renverrait le nombre d'heures et minutes correspondantes :

- si on envoie 45, la fonction renvoie 0 heure et 45 minutes ;
- si on envoie 60, la fonction renvoie 1 heure et 0 minutes ;
- si on envoie 90, la fonction renvoie 1 heure et 30 minutes.

#### Problèmes :

- En effet, on ne peut renvoyer qu'une valeur par fonction!
- On peut utiliser des variables globales mais cette pratique est fortement déconseillée.

 $(1, 1)$   $(1, 1)$   $(1, 1)$   $(1, 1)$   $(1, 1)$   $(1, 1)$ 

### Solution : notion de pointeur

On doit donc apprendre à se servir de la notion de pointeur...

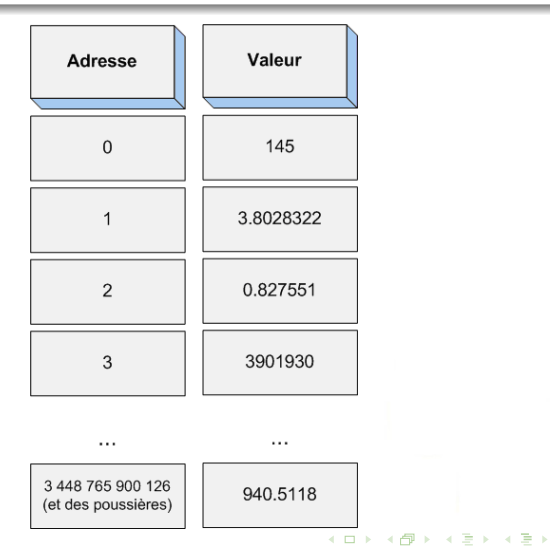

Quand vous créez une variable age de type int par exemple, en tapant :  $\|$  int age = 10;

- 1. votre programme demande au système d'exploitation (Windows, par exemple) la permission d'utiliser un peu de mémoire.
- 2. Le système d'exploitation répond en indiquant à quelle adresse en mémoire il vous laisse le droit d'inscrire votre nombre.
- 3. La valeur 10 est inscrite quelque part en mémoire, disons par exemple à l'adresse 4655.
- 4. Ensuite, le compilateur remplace le mot age dans votre programme par l'adresse 4655 à l'exécution
- 5. Donc, l'ordinateur se rendra toujours à l'adresse 4655 pour récupérer la valeur de la variable  $\ll$  age  $\gg$ .

Quand vous créez une variable age de type int par exemple, en tapant :  $\|$  int age = 10;

- 1. votre programme demande au système d'exploitation (Windows, par exemple) la permission d'utiliser un peu de mémoire.
- 2. Le système d'exploitation répond en indiquant à quelle adresse en mémoire il vous laisse le droit d'inscrire votre nombre.
- 3. La valeur 10 est inscrite quelque part en mémoire, disons par exemple à l'adresse 4655.
- 4. Ensuite, le compilateur remplace le mot age dans votre programme par l'adresse 4655 à l'exécution
- 5. Donc, l'ordinateur se rendra toujours à l'adresse 4655 pour récupérer la valeur de la variable  $\ll$  age  $\gg$ .

Quand vous créez une variable age de type int par exemple, en tapant :  $\|$  int age = 10;

- 1. votre programme demande au système d'exploitation (Windows, par exemple) la permission d'utiliser un peu de mémoire.
- 2. Le système d'exploitation répond en indiquant à quelle adresse en mémoire il vous laisse le droit d'inscrire votre nombre.
- 3. La valeur 10 est inscrite quelque part en mémoire, disons par exemple à l'adresse 4655.
- 4. Ensuite, le compilateur remplace le mot age dans votre programme par l'adresse 4655 à l'exécution
- 5. Donc, l'ordinateur se rendra toujours à l'adresse 4655 pour récupérer la valeur de la variable  $\ll$  age  $\gg$ .

Quand vous créez une variable age de type int par exemple, en tapant :  $\|$  int age = 10;

- 1. votre programme demande au système d'exploitation (Windows, par exemple) la permission d'utiliser un peu de mémoire.
- 2. Le système d'exploitation répond en indiquant à quelle adresse en mémoire il vous laisse le droit d'inscrire votre nombre.
- 3. La valeur 10 est inscrite quelque part en mémoire, disons par exemple à l'adresse 4655.
- 4. Ensuite, le compilateur remplace le mot age dans votre programme par l'adresse 4655 à l'exécution
- 5. Donc, l'ordinateur se rendra toujours à l'adresse 4655 pour récupérer la valeur de la variable  $\ll$  age  $\gg$ .

Quand vous créez une variable age de type int par exemple, en tapant :  $\|\text{int age} = 10;$ 

- 1. votre programme demande au système d'exploitation (Windows, par exemple) la permission d'utiliser un peu de mémoire.
- 2. Le système d'exploitation répond en indiquant à quelle adresse en mémoire il vous laisse le droit d'inscrire votre nombre.
- 3. La valeur 10 est inscrite quelque part en mémoire, disons par exemple à l'adresse 4655.
- 4. Ensuite, le compilateur remplace le mot age dans votre programme par l'adresse 4655 à l'exécution
- 5. Donc, l'ordinateur se rendra toujours à l'adresse 4655 pour récupérer la valeur de la variable  $\ll$  age  $\gg$ .

Comment récupérer l'adresse d'une variable ?

Exemple :

```
int age = 10;
printf ("La variable age vaut : %d", age );
printf ("L'adresse de la variable age est : %p", & age );
```
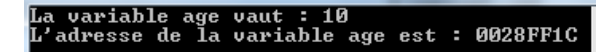

- 1. age : désigne la valeur de la variable ;
- 2. & age : désigne l'adresse de la variable.

イロト 不優 ト 不差 ト 不差 ト

Comment récupérer l'adresse d'une variable ?

Exemple :

```
int age = 10;printf ("La variable age vaut : %d", age );
printf ("L'adresse de la variable age est : %p", & age );
```
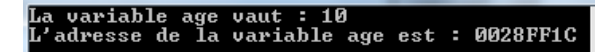

#### Donc à retenir :

- 1. age : désigne la valeur de la variable ;
- 2. & age : désigne l'adresse de la variable.

 $\left\{ \begin{array}{ccc} 1 & 0 & 0 \\ 0 & 1 & 0 \end{array} \right.$ 

Comment récupérer l'adresse d'une variable ?

Exemple :

```
int age = 10;
printf ("La variable age vaut : %d", age );
printf ("L'adresse de la variable age est : %p", & age );
```
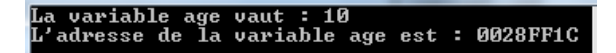

#### Donc à retenir :

- 1. age : désigne la valeur de la variable ;
- 2. & age : désigne l'adresse de la variable.

 $\left\{ \begin{array}{ccc} 1 & 0 & 0 \\ 0 & 1 & 0 \end{array} \right.$ 

- Jusqu'ici, nous avons uniquement créé des variables faites pour contenir des nombres.
- Maintenant, nous allons apprendre à créer des variables faites pour contenir des adresses
- Ce sont justement ce qu'on appelle des pointeurs.

#### Déclaration d'un pointeur :

int \* monPointeur ;

• Pour créer une variable de type pointeur, on doit rajouter le symbole \* devant le nom de la variable.

 $(1, 1)$   $(1, 1)$   $(1, 1)$   $(1, 1)$   $(1, 1)$   $(1, 1)$ 

- Jusqu'ici, nous avons uniquement créé des variables faites pour contenir des nombres.
- Maintenant, nous allons apprendre à créer des variables faites pour contenir des adresses
- Ce sont justement ce qu'on appelle des pointeurs.

#### Déclaration d'un pointeur :

```
int * monPointeur ;
```
• Pour créer une variable de type pointeur, on doit rajouter le symbole \* devant le nom de la variable.

 $(1, 1)$   $(1, 1)$   $(1, 1)$   $(1, 1)$   $(1, 1)$   $(1, 1)$ 

- Jusqu'ici, nous avons uniquement créé des variables faites pour contenir des nombres.
- Maintenant, nous allons apprendre à créer des variables faites pour contenir des adresses
- Ce sont justement ce qu'on appelle des pointeurs.

#### Déclaration d'un pointeur :

int \* monPointeur ;

• Pour créer une variable de type pointeur, on doit rajouter le symbole \* devant le nom de la variable.

 $(1, 1)$   $(1, 1)$   $(1, 1)$   $(1, 1)$   $(1, 1)$   $(1, 1)$ 

- Jusqu'ici, nous avons uniquement créé des variables faites pour contenir des nombres.
- Maintenant, nous allons apprendre à créer des variables faites pour contenir des adresses
- Ce sont justement ce qu'on appelle des pointeurs.

#### Déclaration d'un pointeur :

int \* monPointeur ;

• Pour créer une variable de type pointeur, on doit rajouter le symbole \* devant le nom de la variable.

 $(1, 1)$ 

- Jusqu'ici, nous avons uniquement créé des variables faites pour contenir des nombres.
- Maintenant, nous allons apprendre à créer des variables faites pour contenir des adresses
- Ce sont justement ce qu'on appelle des pointeurs.

#### Déclaration d'un pointeur :

```
int * monPointeur ;
```
• Pour créer une variable de type pointeur, on doit rajouter le symbole \* devant le nom de la variable.

 $(1,1)$   $(1,1)$   $(1,1)$   $(1,1)$   $(1,1)$   $(1,1)$   $(1,1)$   $(1,1)$   $(1,1)$   $(1,1)$   $(1,1)$   $(1,1)$   $(1,1)$   $(1,1)$   $(1,1)$   $(1,1)$   $(1,1)$   $(1,1)$   $(1,1)$   $(1,1)$   $(1,1)$   $(1,1)$   $(1,1)$   $(1,1)$   $(1,1)$   $(1,1)$   $(1,1)$   $(1,1$ 

- Jusqu'ici, nous avons uniquement créé des variables faites pour contenir des nombres.
- Maintenant, nous allons apprendre à créer des variables faites pour contenir des adresses
- Ce sont justement ce qu'on appelle des pointeurs.

#### Déclaration d'un pointeur :

```
int * monPointeur ;
```
• Pour créer une variable de type pointeur, on doit rajouter le symbole \* devant le nom de la variable.

<span id="page-21-0"></span> $(1, 1)$   $(1, 1)$   $(1, 1)$   $(1, 1)$   $(1, 1)$   $(1, 1)$   $(1, 1)$ 

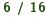

• Pour initialiser un pointeur, c'est-à-dire lui donner une valeur par défaut, on n'utilise généralement pas le nombre 0 mais le mot-clé NULL (veillez à l'écrire en majuscules)

```
int * monPointeur = NULL;
int age = 10;
int *pointeurSurAge = \&age;
```
- La première ligne réserve une case en mémoire pour contenir une adresse mais que cette case ne contient aucune adresse pour le moment.
- La seconde ligne signifie : « Créer une variable de type int dont la valeur vaut  $10 \times$ .
- La dernière ligne signifie : « Créer une variable de type pointeur dont la valeur vaut l'**adresse** de la variable [ag](#page-21-0)[e](#page-23-0) »[.](#page-21-0)

<span id="page-22-0"></span>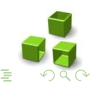

• Pour initialiser un pointeur, c'est-à-dire lui donner une valeur par défaut, on n'utilise généralement pas le nombre 0 mais le mot-clé NULL (veillez à l'écrire en majuscules)

```
int *monPointeur = NULL;
int age = 10;
int * pointeurSurAge = & age ;
```
- La première ligne réserve une case en mémoire pour contenir une adresse mais que cette case ne contient aucune adresse pour le moment.
- La seconde ligne signifie : « Créer une variable de type int dont la valeur vaut  $10 \times$ .
- La dernière ligne signifie : « Créer une variable de type pointeur dont la valeur vaut l'adresse de la variable [ag](#page-22-0)[e](#page-24-0) »[.](#page-21-0)

<span id="page-23-0"></span>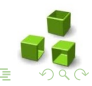

• Pour initialiser un pointeur, c'est-à-dire lui donner une valeur par défaut, on n'utilise généralement pas le nombre 0 mais le mot-clé NULL (veillez à l'écrire en majuscules)

```
int * monPointeur = NULL ;
int age = 10;
int * pointeurSurAge = & age ;
```
- La première ligne réserve une case en mémoire pour contenir une adresse mais que cette case ne contient aucune adresse pour le moment.
- La seconde ligne signifie : « Créer une variable de type int dont la valeur vaut  $10 \times$ .
- La dernière ligne signifie : « Créer une variable de type pointeur dont la valeur vaut l'**adresse** de la variable [ag](#page-23-0)[e](#page-25-0) »[.](#page-21-0)

<span id="page-24-0"></span>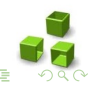

• Pour initialiser un pointeur, c'est-à-dire lui donner une valeur par défaut, on n'utilise généralement pas le nombre 0 mais le mot-clé NULL (veillez à l'écrire en majuscules)

```
int * monPointeur = NULL ;
int age = 10;
int * pointeurSurAge = & age ;
```
- La première ligne réserve une case en mémoire pour contenir une adresse mais que cette case ne contient aucune adresse pour le moment.
- La seconde ligne signifie : « Créer une variable de type int dont la valeur vaut  $10 \times$ .
- La dernière ligne signifie : « Créer une variable de type pointeur dont la valeur vaut l'**adresse** de la variable [ag](#page-24-0)[e](#page-26-0) »[.](#page-21-0)

<span id="page-25-0"></span>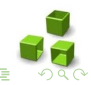

• Pour initialiser un pointeur, c'est-à-dire lui donner une valeur par défaut, on n'utilise généralement pas le nombre 0 mais le mot-clé NULL (veillez à l'écrire en majuscules)

```
int * monPointeur = NULL ;
int age = 10;
int * pointeurSurAge = & age ;
```
- La première ligne réserve une case en mémoire pour contenir une adresse mais que cette case ne contient aucune adresse pour le moment.
- La seconde ligne signifie : « Créer une variable de type int dont la valeur vaut  $10 \times$ .
- La dernière ligne signifie : « Créer une variable de type pointeur dont la valeur vaut l'adresse de la variable [ag](#page-25-0)[e](#page-27-0) »[.](#page-21-0)

<span id="page-26-0"></span>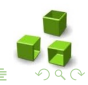

- $\bullet$  II n'y a pas de type  $\&$  pointeur  $\&$  comme il y a un type int et un type double. On n'écrit donc pas pointeur pointeurSurAge ;
- On utilise le symbole \*, mais on continue à indiquer quel est le type de la variable dont le pointeur va contenir l'adresse.

Exemple :

```
int age = 10;
int *pointeurSurAge = \&age;
```
- Comme le pointeur pointeurSurAge va contenir l'adresse de la variable age (qui est de type int), alors le pointeur doit être de type int\*.
- Si la variable age avait été de type double, alors on aurait dû écrire double \*monPointeur.

<span id="page-27-0"></span> $(1)$   $(1)$   $(1)$   $(1)$   $(1)$   $(1)$   $(1)$   $(1)$   $(1)$   $(1)$   $(1)$   $(1)$   $(1)$   $(1)$   $(1)$   $(1)$   $(1)$   $(1)$   $(1)$   $(1)$   $(1)$   $(1)$   $(1)$   $(1)$   $(1)$   $(1)$   $(1)$   $(1)$   $(1)$   $(1)$   $(1)$   $(1)$   $(1)$   $(1)$   $(1)$   $(1)$   $(1)$ 

- $\bullet$  II n'y a pas de type  $\&$  pointeur  $\&$  comme il y a un type int et un type double. On n'écrit donc pas pointeur pointeurSurAge ;
- On utilise le symbole \*, mais on continue à indiquer quel est le type de la variable dont le pointeur va contenir l'adresse.

Exemple :

```
int age = 10;
int *pointeurSurAge = \&age;
```
- Comme le pointeur pointeurSurAge va contenir l'adresse de la variable age (qui est de type int), alors le pointeur doit être de type int\*.
- Si la variable age avait été de type double, alors on aurait dû écrire double \*monPointeur.

- $\bullet$  II n'y a pas de type  $\&$  pointeur  $\&$  comme il y a un type int et un type double. On n'écrit donc pas pointeur pointeurSurAge ;
- On utilise le symbole \*, mais on continue à indiquer quel est le type de la variable dont le pointeur va contenir l'adresse.

Exemple :

```
int age = 10;
int * pointeurSurAge = & age ;
```
- Comme le pointeur pointeurSurAge va contenir l'adresse de la variable age (qui est de type int), alors le pointeur doit être de type int\*.
- Si la variable age avait été de type double, alors on aurait dû écrire double \*monPointeur.

 $(1)$ 

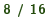

- $\bullet$  II n'y a pas de type  $\&$  pointeur  $\&$  comme il y a un type int et un type double. On n'écrit donc pas pointeur pointeurSurAge ;
- On utilise le symbole \*, mais on continue à indiquer quel est le type de la variable dont le pointeur va contenir l'adresse.

```
int age = 10;
int * pointeurSurAge = & age ;
```
- Comme le pointeur pointeurSurAge va contenir l'adresse de la variable age (qui est de type int), alors le pointeur doit être de type int\*.
- Si la variable age avait été de type double, alors on aurait dû écrire double \*monPointeur.  $(1, 1)$   $(1, 1)$   $(1, 1)$   $(1, 1)$   $(1, 1)$

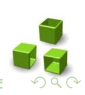

- Il n'y a pas de type « pointeur » comme il y a un type int et un type double. On n'écrit donc pas pointeur pointeurSurAge ;
- On utilise le symbole \*, mais on continue à indiquer quel est le type de la variable dont le pointeur va contenir l'adresse.

```
int age = 10;
int * pointeurSurAge = & age ;
```
- Comme le pointeur pointeurSurAge va contenir l'adresse de la variable age (qui est de type int), alors le pointeur doit être de type int\*.
- Si la variable age avait été de type double, alors on aurait dû écrire double \*monPointeur.  $(1, 1)$   $(1, 1)$

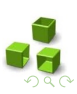

## Schéma explicatif

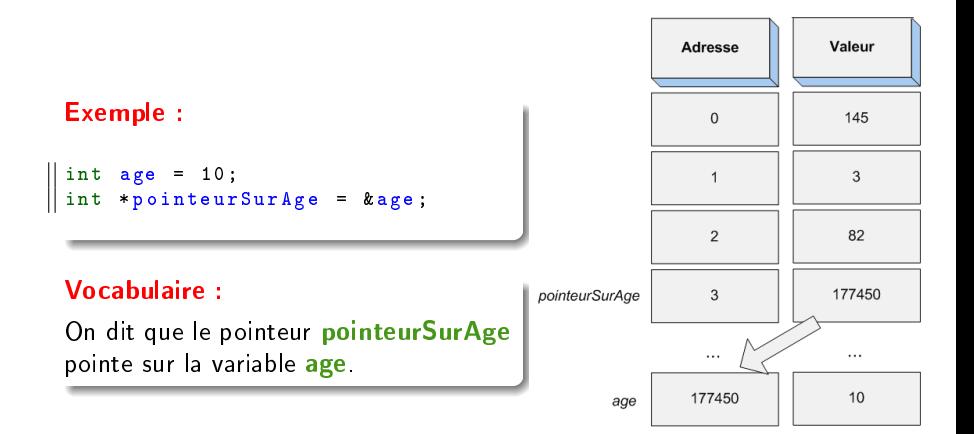

 $\cdots$ 

 $\cdots$ 

 $\left( \begin{array}{ccc} 1 & 0 & 0 \\ 0 & 1 & 0 \\ 0 & 0 & 0 \\ 0 & 0 & 0 \\ 0 & 0 & 0 \\ 0 & 0 & 0 \\ 0 & 0 & 0 \\ 0 & 0 & 0 \\ 0 & 0 & 0 \\ 0 & 0 & 0 \\ 0 & 0 & 0 \\ 0 & 0 & 0 \\ 0 & 0 & 0 \\ 0 & 0 & 0 \\ 0 & 0 & 0 \\ 0 & 0 & 0 & 0 \\ 0 & 0 & 0 & 0 \\ 0 & 0 & 0 & 0 \\ 0 & 0 & 0 & 0 \\ 0 & 0 & 0 & 0 \\ 0 & 0 & 0 & 0 & 0 \\$ 

```
Exemple :
```

```
int age = 10;
int * pointeurSurAge = & age ;
printf ("%d", pointeurSurAge );
printf ("%d", * pointeurSurAge ) ;
printf ("%d", & pointeurSurAge ) ;
```
- Le premier appel de printf affiche la valeur de pointeurSurAge, et sa valeur c'est l'adresse de la variable age (177450).
- Le second appel de printf affiche la valeur de la variable se trouvant à l'adresse indiquée dans pointeurSurAge.
- Il faut donc placer le symbole \* devant le nom du pointeur pour récupérer la valeur de la variable se trouvant à l'adresse indiquée dans un pointeur.
- ler dernier appel de printf affiche l'adresse à laquelle se trouve le pointeur (ici, c'est 3).

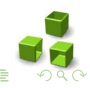

```
Exemple :
```

```
int age = 10;
int * pointeurSurAge = & age ;
printf ("%d", pointeurSurAge );
printf ("%d", * pointeurSurAge ) ;
printf ("%d", & pointeurSurAge ) ;
```
- Le premier appel de printf affiche la valeur de pointeurSurAge, et sa valeur c'est l'adresse de la variable age (177450).
- Le second appel de printf affiche la valeur de la variable se trouvant à l'adresse indiquée dans pointeurSurAge.
- Il faut donc placer le symbole \* devant le nom du pointeur pour récupérer la valeur de la variable se trouvant à l'adresse indiquée dans un pointeur.
- ler dernier appel de printf affiche l'adresse à laquelle se trouve le pointeur (ici, c'est 3). 。<br>・ロト ← (月) → (日) → (日)

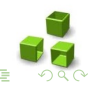

```
int age = 10;
int * pointeurSurAge = & age ;
printf ("%d", pointeurSurAge );
printf ("%d", * pointeurSurAge ) ;
printf ("%d", & pointeurSurAge ) ;
```
- Le premier appel de printf affiche la valeur de pointeurSurAge, et sa valeur c'est l'adresse de la variable age (177450).
- Le second appel de printf affiche la valeur de la variable se trouvant à l'adresse indiquée dans pointeurSurAge.
- Il faut donc placer le symbole \* devant le nom du pointeur pour récupérer la valeur de la variable se trouvant à l'adresse indiquée dans un pointeur.
- ler dernier appel de printf affiche l'adresse à laquelle se trouve le pointeur (ici, c'est 3).  $(1)$   $(1)$   $(1)$   $(1)$   $(1)$   $(1)$   $(1)$   $(1)$   $(1)$   $(1)$   $(1)$   $(1)$   $(1)$   $(1)$   $(1)$   $(1)$   $(1)$   $(1)$   $(1)$   $(1)$   $(1)$   $(1)$   $(1)$   $(1)$   $(1)$   $(1)$   $(1)$   $(1)$   $(1)$   $(1)$   $(1)$   $(1)$   $(1)$   $(1)$   $(1)$   $(1)$   $(1)$

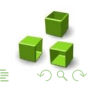

```
int age = 10;
int * pointeurSurAge = & age ;
printf ("%d", pointeurSurAge );
printf ("%d", * pointeurSurAge ) ;
printf ("%d", & pointeurSurAge ) ;
```
- Le premier appel de printf affiche la valeur de pointeurSurAge, et sa valeur c'est l'adresse de la variable age (177450).
- Le second appel de printf affiche la valeur de la variable se trouvant à l'adresse indiquée dans pointeurSurAge.
- Il faut donc placer le symbole \* devant le nom du pointeur pour récupérer la valeur de la variable se trouvant à l'adresse indiquée dans un pointeur.
- ler dernier appel de printf affiche l'adresse à laquelle se trouve le pointeur (ici, c'est 3).  $(1)$   $(1)$   $(1)$   $(1)$   $(1)$   $(1)$   $(1)$   $(1)$   $(1)$   $(1)$   $(1)$   $(1)$   $(1)$   $(1)$   $(1)$   $(1)$   $(1)$   $(1)$   $(1)$   $(1)$   $(1)$   $(1)$   $(1)$   $(1)$   $(1)$   $(1)$   $(1)$   $(1)$   $(1)$   $(1)$   $(1)$   $(1)$   $(1)$   $(1)$   $(1)$   $(1)$   $(1)$

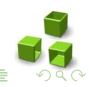

```
int age = 10;
int * pointeurSurAge = & age ;
printf ("%d", pointeurSurAge );
printf ("%d", * pointeurSurAge ) ;
printf ("%d", & pointeurSurAge ) ;
```
- Le premier appel de printf affiche la valeur de pointeurSurAge, et sa valeur c'est l'adresse de la variable age (177450).
- Le second appel de printf affiche la valeur de la variable se trouvant à l'adresse indiquée dans pointeurSurAge.
- Il faut donc placer le symbole \* devant le nom du pointeur pour récupérer la valeur de la variable se trouvant à l'adresse indiquée dans un pointeur.
- · ler dernier appel de printf affiche l'adresse à laquelle se trouve le pointeur (ici, c'est 3).

<span id="page-37-0"></span>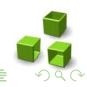

- Le nom d'une variable reste toujours lié à la même adresse.
	- age signie : Je veux la valeur de la variable age  $\gg$ ,
	- & age signifie : « Je veux l'adresse à laquelle se trouve la variable age  $\gg$ ;
- Un pointeur est une variable qui peut pointer sur différentes adresses.
	-
	-

<span id="page-38-0"></span>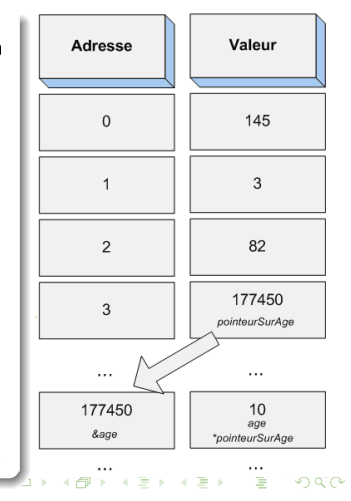

- Le nom d'une variable reste toujours lié à la même adresse.
	- age signie : Je veux la valeur de la variable age  $\gg$ ,
	- & age signifie : « Je veux l'adresse à laquelle se trouve la variable age  $\gg$ ;
- Un pointeur est une variable qui peut pointer sur différentes adresses.
	-
	-

<span id="page-39-0"></span>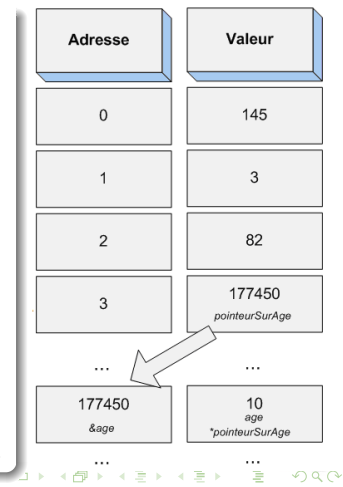

- Le nom d'une variable reste toujours lié à la même adresse.
	- age signie : Je veux la valeur de la variable age  $\gg$ ,
	- & age signifie : « Je veux l'adresse à laquelle se trouve la variable age  $\gg$ ;
- Un pointeur est une variable qui peut pointer sur différentes adresses.
	-
	-

<span id="page-40-0"></span>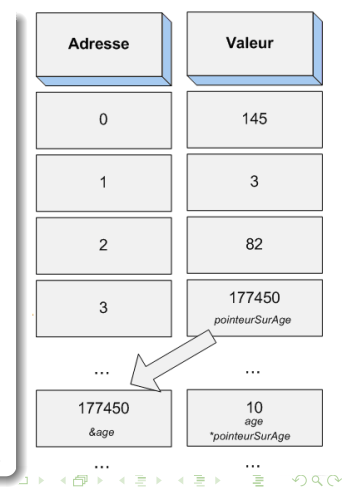

- Le nom d'une variable reste toujours lié à la même adresse.
	- age signie : Je veux la valeur de la variable age  $\gg$ ,
	- & age signifie : « Je veux l'adresse à laquelle se trouve la variable age  $\gg$ ;
- Un pointeur est une variable qui peut pointer sur différentes adresses.
	- **pointeurSurAge** signifie : « Je veux la valeur de pointeurSurAge » (cette valeur étant une adresse),
	- \*pointeurSurAge signifie : « Je veux la valeur de la variable qui se trouve à l'adresse contenue dans pointeurSurAge »[.](#page-40-0)

<span id="page-41-0"></span>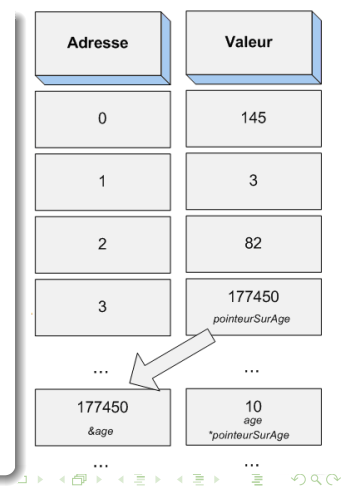

- Le nom d'une variable reste toujours lié à la même adresse.
	- age signie : Je veux la valeur de la variable age  $\gg$ ,
	- & age signifie : « Je veux l'adresse à laquelle se trouve la variable age  $\gg$ ;
- Un pointeur est une variable qui peut pointer sur différentes adresses.
	- pointeurSurAge signie : Je veux la valeur de pointeurSurAge » (cette valeur étant une adresse),
	- \*pointeurSurAge signifie : « Je veux la valeur de la variable qui se trouve à l'adresse contenue dans pointeurSurAge »[.](#page-41-0)

<span id="page-42-0"></span>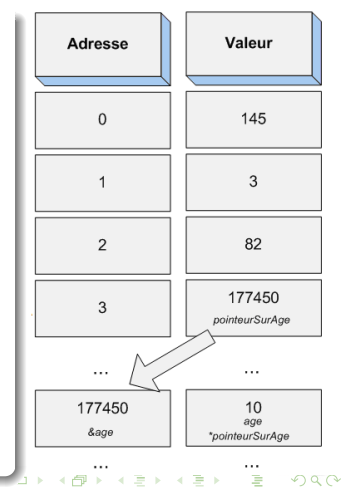

- Le nom d'une variable reste toujours lié à la même adresse.
	- age signie : Je veux la valeur de la variable age  $\gg$ ,
	- & age signifie : « Je veux l'adresse à laquelle se trouve la variable age  $\gg$ ;
- Un pointeur est une variable qui peut pointer sur différentes adresses.
	- pointeurSurAge signie : Je veux la valeur de pointeurSurAge » (cette valeur étant une adresse),
	- \*pointeurSurAge signie : Je veux la valeur de la variable qui se trouve à l'adresse contenue dans pointeurSurAge »[.](#page-42-0)

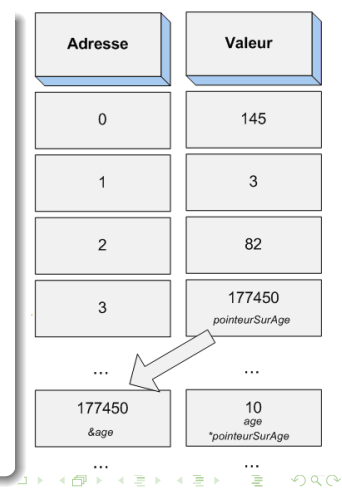

### Déclaration vs. Utilisation d'un pointeur

#### Attention :

Ne pas confondre les différentes significations de l'étoile!

- 1. Lorsque on déclare un pointeur, l'étoile sert juste à indiquer qu'on veut créer un pointeur : int \*pointeurSurAge ;.
- 2. En revanche, lorsqu'ensuite on utilise le pointeur en écrivant printf("%d", \*pointeurSurAge); cela ne signifie pas « on veut créer un pointeur  $\gg$  mais :  $\ll$  on veut la valeur de la variable sur laquelle pointe le pointeurSurAge .

```
int age = 10;
int * pointeur Sur Age = \& age; // declaration d'un pointeur
* pointeurSurAge += 1; // utilisation du pointeur
printf ("%d", * pointeurSurAge ) ; // utilisation du pointeur
```
Le gros intérêt des pointeurs (mais ce n'est pas le seul) est qu'on peut les envoyer à des fonctions pour qu'elles modifient directement une variable en mémoire, et non une copie comme on l'a déjà vu auparavant.

```
void triplePointeur ( int * pointeurSurNombre );
int main ()
{
    int nombre = 5;
    triplePointeur (& nombre ); // On envoie l'adresse de
        nombre a la fonction
    print(f''\&d'', nombre); // On affiche la variable nombre.
    return 0;
}
void triplePointeur ( int * pointeurSurNombre )
{
    * pointeurSurNombre *= 3;
}
```
- 1. une variable nombre est créée dans le main. On lui affecte la valeur 5.
- 2. on appelle la fonction triplePointeur. On lui envoie en paramètre l'adresse de notre variable nombre ;
- 3. la fonction triplePointeur recoit cette adresse dans pointeurSurNombre. À l'intérieur de la fonction triplePointeur, on a donc un pointeur pointeurSurNombre qui contient l'adresse de la variable nombre ;
- 4. maintenant qu'on a un pointeur sur nombre, on peut modifier directement la variable nombre en mémoire ! Il suffit d'utiliser \*pointeurSurNombre pour désigner la variable nombre ! Pour l'exemple, on multiplie simplement la variable nombre par 3;
- 5. de retour dans la fonction main, notre nombre vaut maintenant 15 car la fonction triplePointeur a modifié directement la valeur de

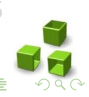

- 1. une variable nombre est créée dans le main. On lui affecte la valeur 5.
- 2. on appelle la fonction triplePointeur. On lui envoie en paramètre l'adresse de notre variable nombre ;
- 3. la fonction triplePointeur recoit cette adresse dans pointeurSurNombre. À l'intérieur de la fonction triplePointeur, on a donc un pointeur pointeurSurNombre qui contient l'adresse de la variable nombre ;
- 4. maintenant qu'on a un pointeur sur nombre, on peut modifier directement la variable nombre en mémoire ! Il suffit d'utiliser \*pointeurSurNombre pour désigner la variable nombre ! Pour l'exemple, on multiplie simplement la variable nombre par 3;
- 5. de retour dans la fonction main, notre nombre vaut maintenant 15 car la fonction triplePointeur a modifié directement la valeur de

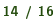

- 1. une variable nombre est créée dans le main. On lui affecte la valeur 5.
- 2. on appelle la fonction triplePointeur. On lui envoie en paramètre l'adresse de notre variable nombre ;
- 3. la fonction triplePointeur recoit cette adresse dans pointeurSurNombre. À l'intérieur de la fonction triplePointeur, on a donc un pointeur **pointeurSurNombre** qui contient l'adresse de la variable nombre ;
- 4. maintenant qu'on a un pointeur sur nombre, on peut modifier directement la variable nombre en mémoire ! Il suffit d'utiliser \*pointeurSurNombre pour désigner la variable nombre ! Pour l'exemple, on multiplie simplement la variable nombre par 3;
- 5. de retour dans la fonction main, notre nombre vaut maintenant 15 car la fonction triplePointeur a modifié directement la valeur de  $\begin{array}{c} 4 \ \square \ \vdash \ \Diamond \overline{\mathcal{P}} \ \vdash \ \Diamond \ \overline{\mathcal{P}} \ \vdash \ \Diamond \ \overline{\mathcal{P}} \ \vdash \end{array}$

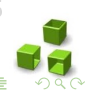

- 1. une variable nombre est créée dans le main. On lui affecte la valeur 5.
- 2. on appelle la fonction triplePointeur. On lui envoie en paramètre l'adresse de notre variable nombre ;
- 3. la fonction triplePointeur recoit cette adresse dans pointeurSurNombre. À l'intérieur de la fonction triplePointeur, on a donc un pointeur *pointeurSurNombre* qui contient l'adresse de la variable nombre ;
- 4. maintenant qu'on a un pointeur sur nombre, on peut modifier directement la variable nombre en mémoire ! Il suffit d'utiliser \*pointeurSurNombre pour désigner la variable nombre ! Pour l'exemple, on multiplie simplement la variable nombre par 3;
- 5. de retour dans la fonction main, notre nombre vaut maintenant 15 car la fonction triplePointeur a modifié directement la valeur de  $\begin{array}{c} 4 \ \square \ \vdash \ \Diamond \overline{\mathcal{P}} \ \vdash \ \Diamond \ \overline{\mathcal{P}} \ \vdash \ \Diamond \ \overline{\mathcal{P}} \ \vdash \end{array}$

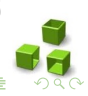

- 1. une variable nombre est créée dans le main. On lui affecte la valeur 5.
- 2. on appelle la fonction triplePointeur. On lui envoie en paramètre l'adresse de notre variable nombre ;
- 3. la fonction triplePointeur recoit cette adresse dans pointeurSurNombre. À l'intérieur de la fonction triplePointeur, on a donc un pointeur *pointeurSurNombre* qui contient l'adresse de la variable nombre ;
- 4. maintenant qu'on a un pointeur sur nombre, on peut modifier directement la variable **nombre** en mémoire ! Il suffit d'utiliser \*pointeurSurNombre pour désigner la variable nombre ! Pour l'exemple, on multiplie simplement la variable nombre par 3;
- 5. de retour dans la fonction main, notre nombre vaut maintenant 15 car la fonction triplePointeur a modifié directement la valeur de  $\begin{array}{c} 4 \ \square \ \vdash \ \Diamond \overline{\mathcal{P}} \ \vdash \ \Diamond \ \overline{\mathcal{P}} \ \vdash \ \Diamond \ \overline{\mathcal{P}} \ \vdash \end{array}$

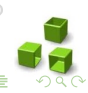

- 1. une variable nombre est créée dans le main. On lui affecte la valeur 5.
- 2. on appelle la fonction triplePointeur. On lui envoie en paramètre l'adresse de notre variable nombre ;
- 3. la fonction triplePointeur recoit cette adresse dans pointeurSurNombre. À l'intérieur de la fonction triplePointeur, on a donc un pointeur *pointeurSurNombre* qui contient l'adresse de la variable nombre ;
- 4. maintenant qu'on a un pointeur sur nombre, on peut modifier directement la variable **nombre** en mémoire ! Il suffit d'utiliser \*pointeurSurNombre pour désigner la variable nombre ! Pour l'exemple, on multiplie simplement la variable nombre par 3;
- 5. de retour dans la fonction main, notre nombre vaut maintenant 15 car la fonction triplePointeur a modifié directement la valeur de nombre.

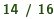

# Et si on revenait à notre exercice de départ ? Solution

```
void decoupeMinutes (int, int* pointeurHeures, int*
    pointeurMinutes ) ;
int main ()
{
    int duree =0;
    int heures = 0, minutes = 0;
    printf ("Donnez le nombre de minutes : \n"); scanf ("%d",
        & duree );
    // On envoie l'adresse de heures et minutes
    decoupeMinutes (duree, kheures, kminutes):
    // Cette fois, les valeurs ont ete modifiees !
    printf ("%d heures et %d minutes", heures minutes);
    return 0;
}
void decoupeMinutes (int fduree, int* pointeurHeures, int*
    pointeurMinutes )
{
    * pointeurHeures = fduree / 60;
    * pointeurMinutes = fduree % 60;
}
```
#### • Chaque variable est stockée à une adresse précise en mémoire.

- Les pointeurs sont semblables aux variables. Au lieu de stocker un nombre ils stockent l'adresse à laquelle se trouve une variable en mémoire.
- Si on place un symbole & devant un nom de variable, on obtient son adresse au lieu de sa valeur (ex. : & age).
- Si on place un symbole \* devant un nom de pointeur, on obtient la valeur de la variable stockée à l'adresse indiquée par le pointeur.
- Les pointeurs constituent une notion essentielle du langage C, mais néanmoins un peu complexe au début. Il faut prendre le temps de bien comprendre comment ils fonctionnent car beaucoup d'autres notions sont basées dessus.

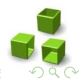

- Chaque variable est stockée à une adresse précise en mémoire.
- Les pointeurs sont semblables aux variables. Au lieu de stocker un nombre ils stockent l'adresse à laquelle se trouve une variable en mémoire.
- Si on place un symbole & devant un nom de variable, on obtient son adresse au lieu de sa valeur (ex. : & age).
- Si on place un symbole \* devant un nom de pointeur, on obtient la valeur de la variable stockée à l'adresse indiquée par le pointeur.
- Les pointeurs constituent une notion essentielle du langage C, mais néanmoins un peu complexe au début. Il faut prendre le temps de bien comprendre comment ils fonctionnent car beaucoup d'autres notions sont basées dessus.

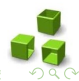

- Chaque variable est stockée à une adresse précise en mémoire.
- Les pointeurs sont semblables aux variables. Au lieu de stocker un nombre ils stockent l'adresse à laquelle se trouve une variable en mémoire.
- Si on place un symbole & devant un nom de variable, on obtient son adresse au lieu de sa valeur (ex. : & age).
- Si on place un symbole \* devant un nom de pointeur, on obtient la valeur de la variable stockée à l'adresse indiquée par le pointeur.
- Les pointeurs constituent une notion essentielle du langage C, mais néanmoins un peu complexe au début. Il faut prendre le temps de bien comprendre comment ils fonctionnent car beaucoup d'autres notions sont basées dessus.

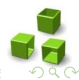

 $\overline{4}$  D  $\rightarrow$   $\overline{4}$  D  $\rightarrow$   $\overline{4}$  D  $\rightarrow$   $\overline{4}$  D  $\rightarrow$   $\overline{4}$  D  $\rightarrow$ 

- Chaque variable est stockée à une adresse précise en mémoire.
- Les pointeurs sont semblables aux variables. Au lieu de stocker un nombre ils stockent l'adresse à laquelle se trouve une variable en mémoire.
- Si on place un symbole & devant un nom de variable, on obtient son adresse au lieu de sa valeur (ex. : & age).
- Si on place un symbole \* devant un nom de pointeur, on obtient la valeur de la variable stockée à l'adresse indiquée par le pointeur.
- Les pointeurs constituent une notion essentielle du langage C, mais néanmoins un peu complexe au début. Il faut prendre le temps de bien comprendre comment ils fonctionnent car beaucoup d'autres notions sont basées dessus.

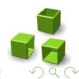

 $\overline{4}$  D  $\rightarrow$   $\overline{4}$  D  $\rightarrow$   $\overline{4}$  D  $\rightarrow$   $\overline{4}$  D  $\rightarrow$   $\overline{4}$  D  $\rightarrow$ 

- Chaque variable est stockée à une adresse précise en mémoire.
- Les pointeurs sont semblables aux variables. Au lieu de stocker un nombre ils stockent l'adresse à laquelle se trouve une variable en mémoire.
- Si on place un symbole & devant un nom de variable, on obtient son adresse au lieu de sa valeur (ex. : & age).
- Si on place un symbole \* devant un nom de pointeur, on obtient la valeur de la variable stockée à l'adresse indiquée par le pointeur.
- Les pointeurs constituent une notion essentielle du langage C, mais néanmoins un peu complexe au début. Il faut prendre le temps de bien comprendre comment ils fonctionnent car beaucoup d'autres notions sont basées dessus.

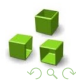

 $\overline{4}$  D  $\overline{1}$   $\overline{4}$   $\overline{7}$   $\overline{1}$   $\overline{4}$   $\overline{2}$   $\overline{1}$   $\overline{2}$   $\overline{1}$